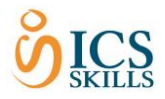

# **ICS Skills are please to introduce you to ICS Skills Automated Testing System.**

In September 2009, we launched the ICS Skills Automated Testing System for quality assurance reasons and to improve and simplify the management and administration of ECDL for our test centres. The system is online which means:

- There are no expensive applications to install or maintain on your servers.
- There are no additional setup costs.
- You can administer, set up and run automated testing for multiple products through one web address: [www.ics-skills.net.](http://www.ics-skills.net/)
- Test set-up and marking tasks have disappeared.
- There is no more paper record keeping the automated test system fulfils all of the record keep requirements as laid down in ICS Skills Test Centre Standards.

#### **CANDIDATES**

Candidates visit the ICS Skills Learner Page to access online training and testing using the email address and password supplied at self-registration.

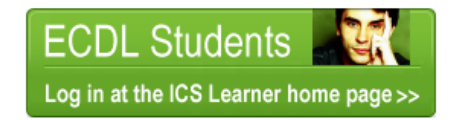

E-learning for ECDL allows candidates to study independently or to supplement their class work. It can be accessed from any computer with an internet connection.

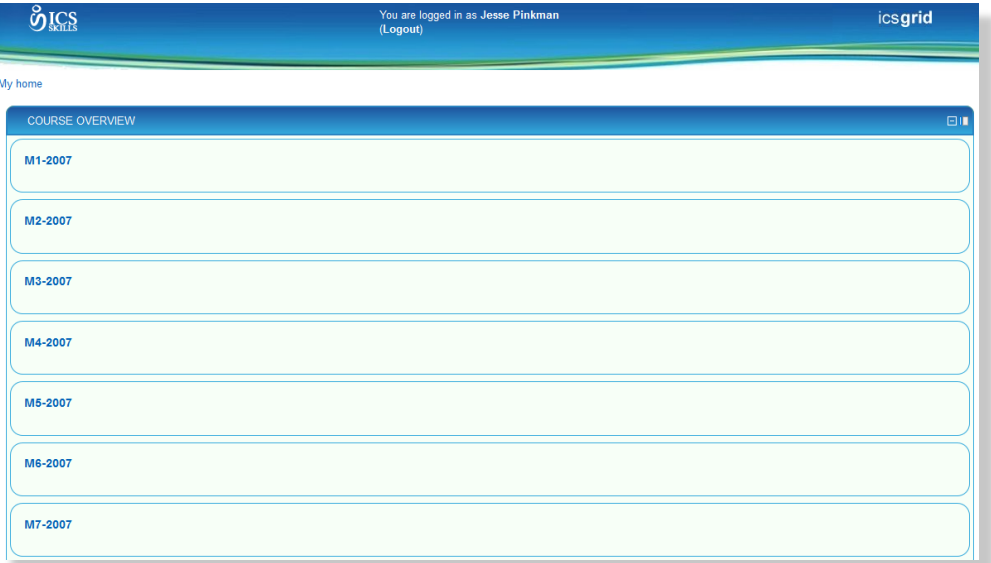

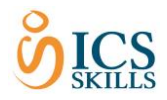

Candidates access their personal catalogue of tests:

- Demo tests familiarise the candidate with the look and feel of the test environment.
- Diagnostic tests perform a thorough pre-assessment check of a candidate's readiness to take a test. Printable feedback etc.
- Certification tests are taken under test conditions and candidates receive their score immediately on ending the test.
- All previous test results can be viewed by the candidate at any time.

ICS Skills use the very best technology in automated assessment, the in-application test, which provides the candidates with an authentic testing experience: candidates are tested in the actual application they have been taught to use.

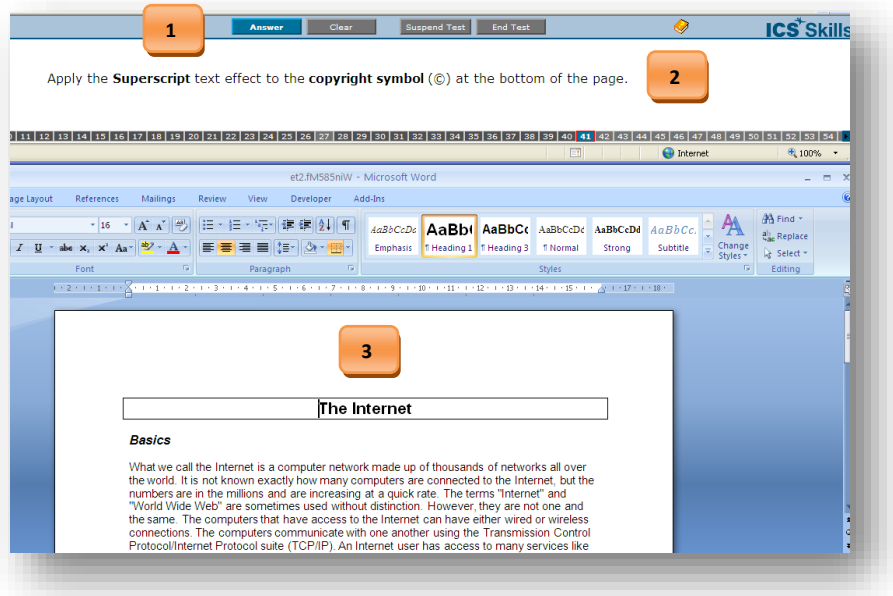

The test window consists of three parts: **1** Control Panel, **2** Question Area and **3** Answer Area.

Perform the task as described in the question and click the Answer button to submit your answer; the test will automatically move on to the next question.

### **COORDINATORS**

All ECDL candidate management is carried out through one address[: www.ics-skills.net.](http://www.ics-skills.net/) From here coordinators can:

View their balance of virtual skill cards, test and elearning units.

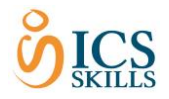

- Manage candidates on a class or individual basis.
- Enrol candidates for training and testing.
- Manage test unit allocation.
- View e-learning statistics.
- Report on all test activity within the centre.
- Request certificates.
- Manage testers and control tester access to the system.

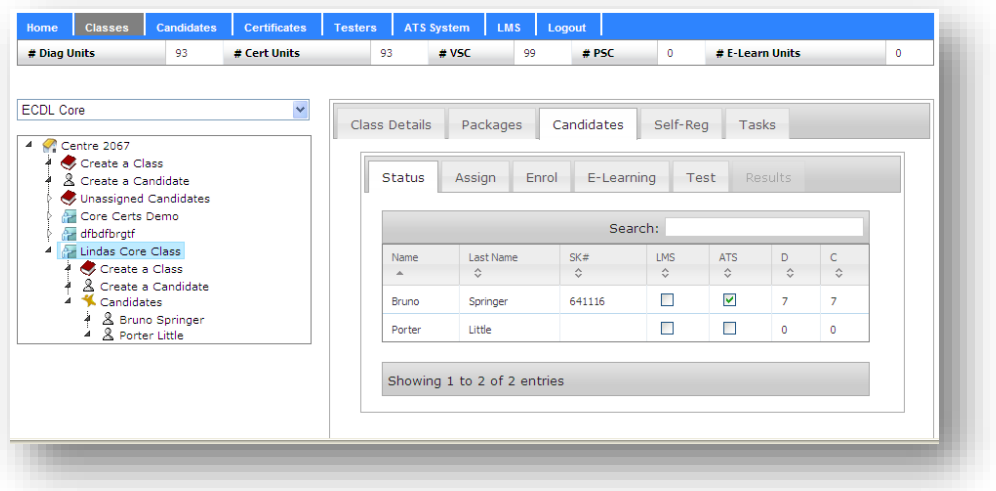

### **TESTERS**

Testers can also perform certain administrative functions through [www.ics-skills.net](http://www.ics-skills.net/) in accordance with the permissions assigned by the test centre coordinator.

## **BUYING SKILL CARDS, TESTS, AND COURSEWARE**

Skill cards, tests, courseware, elearning and bundles can all be purchased through the ICS Skills online shop.

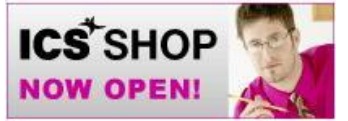

## **CONTACT US**

For more information please contact our dedicate support team on 01 7753003 or email [support@ics.ie.](mailto:support@ics.ie)